## Залание

1. В кодировке Windows-1251 каждый символ кодируется 8 битами. Вова хотел написать текст (в нем нет лишних пробелов):

«Скользя по утреннему снегу,

Друг милый, предадимся бегу

Нетерпеливого коня

И навестим поля пустые...»

Одно из слов ученик написал два раза подряд, поставив между одинаковыми словами один пробел. При этом размер написанного предложения в данной кодировке оказался на 8 байт больше, чем размер нужного предложения. Напишите в ответе лишнее слово.

2. Валя шифрует русские слова (последовательности букв), записывая вместо каждой буквы ее код:

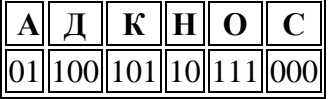

Некоторые цепочки можно расшифровать не одним способом. Например, 00010101 может означать не только СКА, но и СНК. Даны три кодовые цепочки:

100101000

100000101

0110001

Найдите среди них ту, которая имеет только одну расшифровку, и запишите в ответе расшифрованное слово.

3. Напишите наибольшее целое число х, для которого истинно высказывание:

HE  $(X \le 15)$  **H**  $(X < 20)$ .

4. Между населенными пунктами А, В, С, D, Е построены дороги, протяженность которых в (километрах) привелена в таблице.

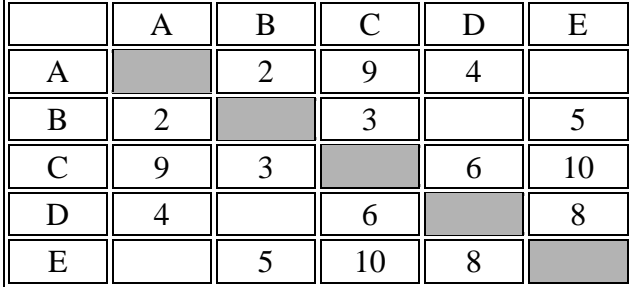

Определите длину кратчайшего пути между пунктами А и Е, проходящего через пункт С. Передвигаться можно только по дорогам, протяженность которых указана в таблице. Дважды передвигаться по любой из дорог нельзя.

5. У исполнителя Бета две команды, которым присвоены номера:

# 1. прибавь 2;

## 2. умножь на **b**

 $(b$  — неизвестное натуральное число;  $b \ge 2$ ).

Выполняя первую из них, Бета увеличивает число на экране на 2, а выполняя вторую, умножает это число на b. Программа для исполнителя Бета — это последовательность номеров команд. Известно, что программа 12111 переводит число 7 в число 51. Определите значение b.

6. Ниже приведена программа, записанная на пяти языках программирования.

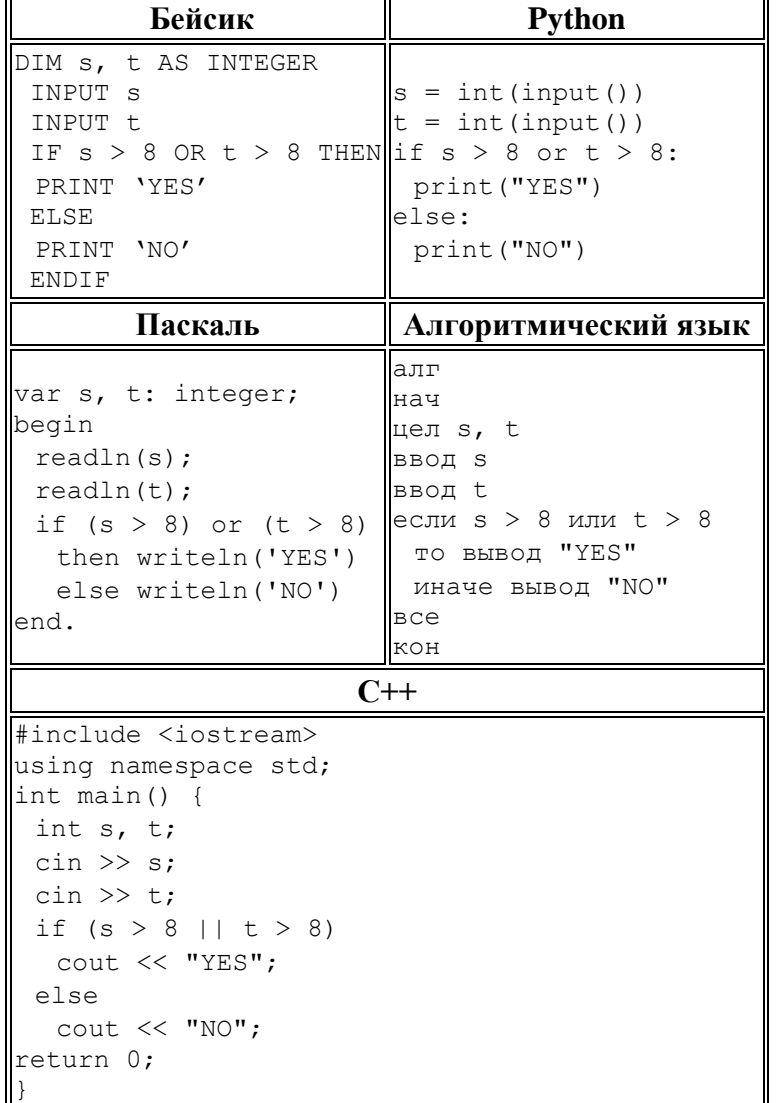

Было проведено 9 запусков программы, при которых в качестве значений переменных *s и t* вводились следующие пары чисел:

 $(8, 8)$ ;  $(9, 6)$ ;  $(4, 7)$ ;  $(6, 6)$ ;  $(-9, -2)$ ;  $(-5, 9)$ ;  $(-10, 10)$ ;  $(6, 9)$ ;  $(10, 6)$ .

Сколько было запусков, при которых программа напечатала «NO»?

7. Доступ к файлу name.gif, находящемуся на сервере jour.com, осуществляется по протоколу ftp. Фрагменты адреса файла закодированы буквами от А до Ж. Запишите последовательность этих букв, кодирующую адрес указанного файла в сети Интернет.

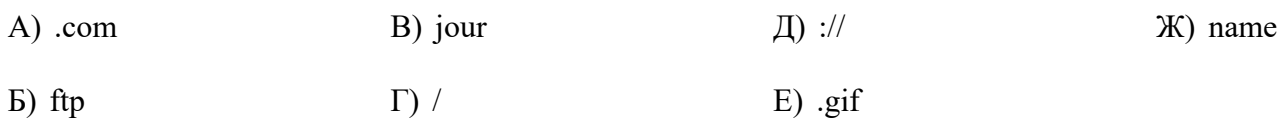

**8.**В языке запросов поискового сервера для обозначения логической операции «ИЛИ» используется символ «|», а для обозначения логической операции «И»  — символ «&».

В таблице приведены запросы и количество найденных по ним страниц некоторого сегмента сети Интернет.

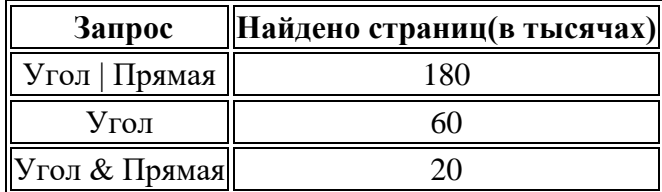

Какое количество страниц (в тысячах) будет найдено по запросу **Прямая**?

Считается, что все запросы выполнялись практически одновременно, так что набор страниц, содержащих все искомые слова, не изменялся за время выполнения запросов.

**9.**На рисунке  — схема дорог, связывающих города А, Б, В, Г, Д, Е, Ж, И, К, Л. По каждой дороге можно двигаться только в одном направлении, указанном стрелкой. Сколько существует различных путей из пункта А в пункт Л, проходящих через пункт Е?

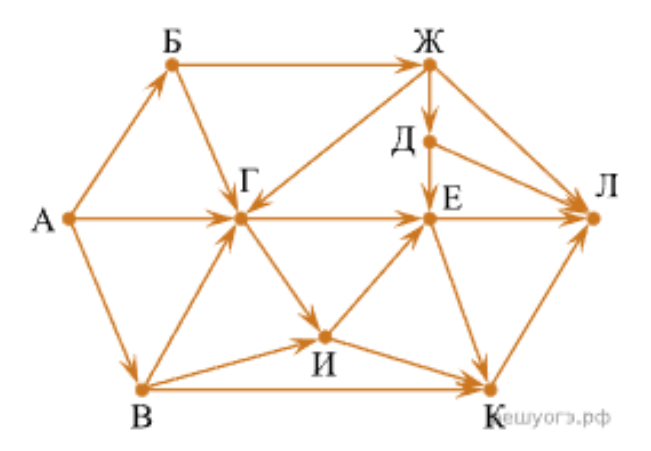

**10.**Среди приведенных ниже трех чисел, записанных в различных системах счисления, найдите минимальное и запишите его в ответе в шестнадцатиричной системе счисления. В ответе запишите только число, основание системы счисления указывать не нужно.

$$
14_{16}, 17_{8}, 10011_{2}.
$$

**11.**В одной из кодировок UTF-16 каждый символ кодируется 16 битами. Гриша написал текст (в нем нет лишних пробелов):

«Бобр, белка, суслик, мышовка, выхухоль, тушканчик  — млекопитающие».

Ученик вычеркнул из списка название одного из млекопитающих. Заодно он вычеркнул ставшие лишними запятые и пробелы  — два пробела не должны идти подряд.

При этом размер нового предложения в данной кодировке оказался на 16 байт меньше, чем размер исходного предложения. Напишите в ответе вычеркнутое название млекопитающего.

12. Вася шифрует английские слова, записывая вместо каждой буквы ее номер в алфавите (без пробелов). Номера букв даны в таблице:

|                                                                           | $\ A\ K\overline{1}\ U\overline{21}\ $ |
|---------------------------------------------------------------------------|----------------------------------------|
|                                                                           | $B \ 2 \  L \ 12 \  V \ 22 $           |
|                                                                           | $\boxed{C_3}$ M 13 W 23                |
|                                                                           | $\boxed{D4}$ N 14 $\parallel$ X 24     |
|                                                                           | $\overline{E5}$  O 15   Y 25           |
| $F 6 \nparallel P 16 \nparallel Z 26$                                     |                                        |
| G7 Q17                                                                    |                                        |
| $H8$ <sub>R</sub> 18                                                      |                                        |
| $\begin{bmatrix} 19 \end{bmatrix}$ $\begin{bmatrix} S & 19 \end{bmatrix}$ |                                        |
| $J10$ T 20                                                                |                                        |

Некоторые шифровки можно расшифровать не одним способом. Например, 16118 может означать «А $FAR$ », может — «PAR», а может — «А $FAAH$ ».

Даны четыре шифровки:

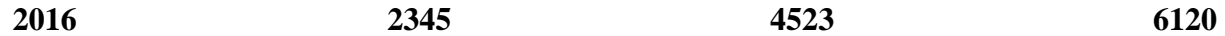

Только одна из них расшифровывается единственным способом. Найдите ее и расшифруйте. То, что получилось, запишите в качестве ответа.

13. Напишите наименьшее число  $X$ , для которого истинно высказывание:

 $(X > 16)$  **HE** (*X* нечетное).

14. Между населенными пунктами А, В, С, D, Е, F построены дороги, протяженность которых (в километрах) приведена в таблице.

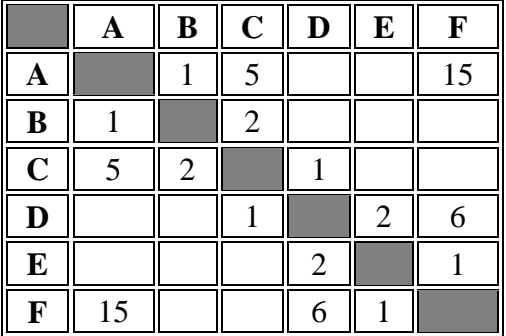

Определите длину кратчайшего пути между пунктами А и Г. Передвигаться можно только по дорогам, указанным в таблице.

15. У исполнителя Гамма две команды, которым присвоены номера:

#### 1. прибавь 3;

#### 2. умножь на **b**

 $(b$  — неизвестное натуральное число;  $b \ge 2$ ).

Выполняя первую из них, Гамма увеличивает число на экране на 3, а выполняя вторую, умножает это число на  $b$ . Программа для исполнителя Гамма — это последовательность номеров команд. Известно, что программа 11211 переводит число 1 в число 97. Определите значение b.

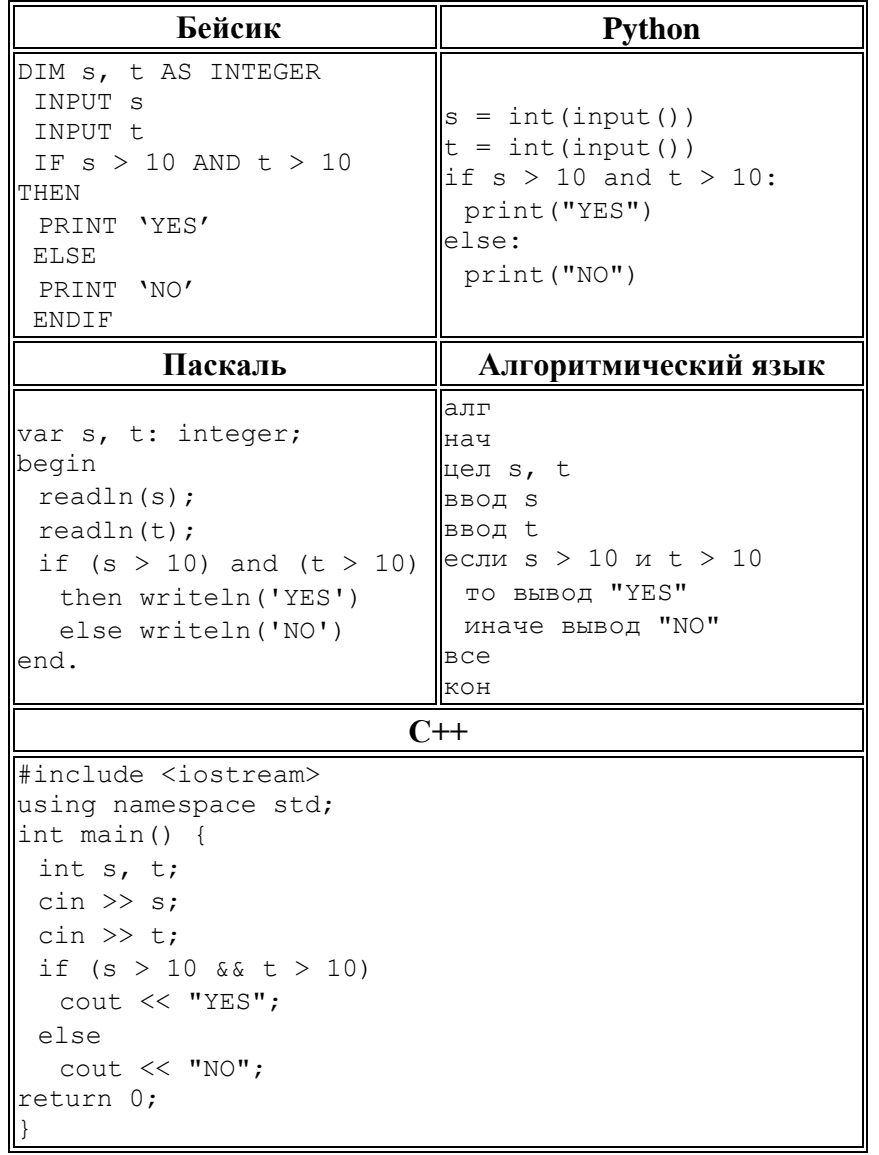

16. Ниже приведена программа, записанная на пяти языках программирования.

Было проведено 9 запусков программы, при которых в качестве значений переменных *s и t* вводились следующие пары чисел:

 $(10, 10)$ ;  $(10, 6)$ ;  $(-4, 8)$ ;  $(2, 9)$ ;  $(12, 7)$ ;  $(-11, 4)$ ;  $(-8, 13)$ ;  $(10, 9)$ ;  $(11, 11)$ .

Сколько было запусков, при которых программа напечатала «NO»?

17. Доступ к файлу com.xls, находящемуся на сервере tt.com, осуществляется по протоколу http. Фрагменты адреса файла закодированы буквами от А до Ж. Запишите последовательность этих букв, кодирующую адрес указанного файла в сети Интернет.

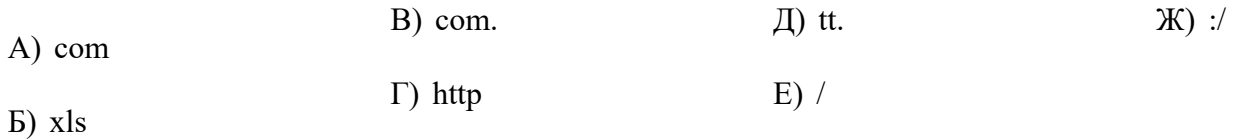

**18.**В языке запросов поискового сервера для обозначения логической операции «ИЛИ» используется символ «|», а для логической операции «И»  — символ «&».

В таблице приведены запросы и количество страниц, которые нашел поисковый сервер по этим запросам в некотором сегменте Интернета:

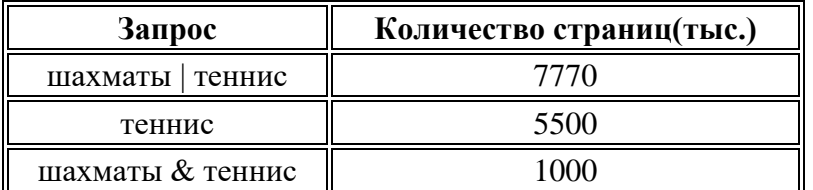

Сколько страниц **(в тысячах)** будет найдено по запросу **шахматы**?

**19.**На рисунке  — схема дорог, связывающих города А, Б, В, Г, Д, Е, Ж, К, Л, М, Н, П. По каждой дороге можно двигаться только в одном направлении, указанном стрелкой.

Сколько существует различных путей из города А в город П, проходящих через город М?

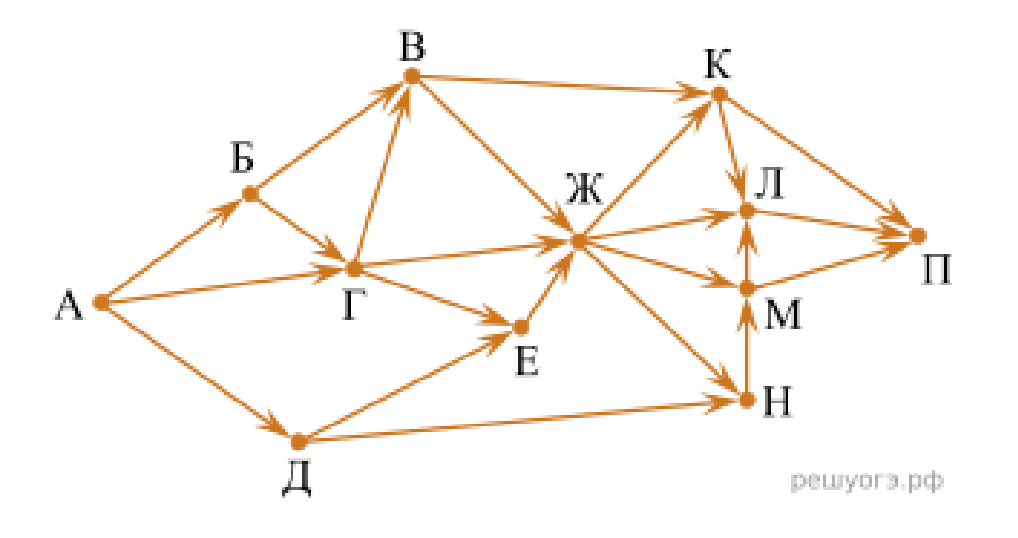

**20.**Среди приведенных ниже трех чисел, записанных в различных системах счисления, найдите максимальное и запишите его в ответе в восьмеричной системе счисления. В ответе запишите только число, основание системы счисления указывать не нужно.

4816, 1028, 10001112.

**21.**В кодировке UTF-32 каждый символ кодируется 32 битами. Миша написал текст (в нем нет лишних пробелов):

«Айва, Алыча, Генипа, Гуарана, Курбарил, Мангостан  — фрукты».

Ученик вычеркнул из списка название одного из фруктов. Заодно он вычеркнул ставшие лишними запятые и пробелы  — два пробела не должны идти подряд.

При этом размер нового предложения в данной кодировке оказался на 36 байтов меньше, чем размер исходного предложения. Напишите в ответе вычеркнутое название фрукта.

22. От разведчика была получена следующая шифрованная радиограмма, переданная с использованием азбуки Морзе:

 $\bullet \bullet - \bullet - \bullet \bullet \bullet - \bullet - - \bullet \bullet -$ 

При передаче радиограммы было потеряно разбиение на буквы, но известно, что в радиограмме использовались только следующие буквы:

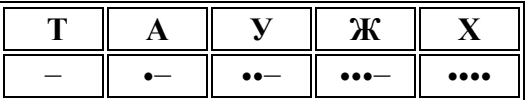

Определите текст радиограммы. В ответе укажите, сколько букв было в исходной радиограмме.

23. Напишите наибольшее целое число х, для которого истинно высказывание:

 $(X \ge 6)$  **H** HE  $(X > 12)$ .

24. Между населенными пунктами А, В, С, D, Е построены дороги, протяженность которых (в километрах) приведена в таблице.

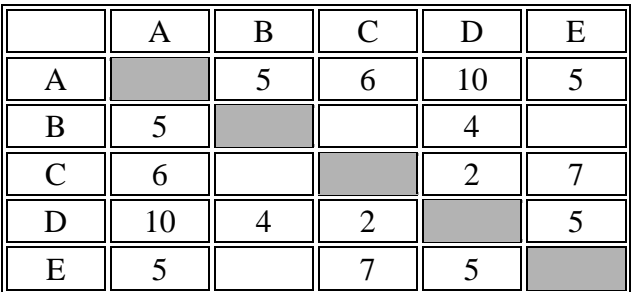

Определите длину кратчайшего пути между пунктами А и D. Передвигаться можно только по дорогам, протяженность которых указана в таблице.

25. У исполнителя Сигма две команды, которым присвоены номера:

## 1. прибавь 1;

## 2. раздели на b

 $(b$  — неизвестное натуральное число;  $b \ge 2$ ).

Выполняя первую из них, Сигма увеличивает число на экране на 1, а выполняя вторую, делит это число на b. Программа для исполнителя Сигма - это последовательность номеров команд. Известно, что программа 12111 переводит число 63 в число 11. Определите значение b.

26. Ниже приведена программа, записанная на пяти языках программирования.

| Бейсик                                                                                                    | Python                                                                                                    |  |
|----------------------------------------------------------------------------------------------------|----------------------------------------------------------------------------------------------------|--|
| DIM s, t AS INTEGER<br>INPUT s<br>INPUT t<br>IF $s < 5$ OR $t > 5$ THEN if $s < 5$ or $t > 5$ :<br>PRINT 'YES'<br><b>ELSE</b><br>PRINT 'NO'<br><b>ENDIF</b>                                                                                                    | $s = int(input())$<br>$t = int(input())$<br>print ("YES")<br>else:<br>print ("NO")                                                       |  |
| Паскаль                                                                                                    | Алгоритмический язык                                                                                                    |  |
| var s, t: integer;<br>begin<br>$readln(s)$ ;<br>$readln(t)$ ;<br>if $(s < 5)$ or $(t > 5)$<br>then writeln('YES')<br>else writeln('NO')<br>end.                                                                                                    | алг<br>нач<br>цел s, t<br>ввод s<br>ввод t<br>если $s < 5$ или $t > 5$<br>то вывод "YES"<br>иначе вывод "NO"<br><b>BCe</b><br><b>KOH</b> |  |
| $C++$                                                                                                    |                                                                                                    |  |
| #include <iostream><br/>using namespace std;<br/><math>int main()</math> {<br/>int s, t;<br/><math>\sin \gg s</math>;<br/><math>\sin \gg t</math>;<br/>if <math>(s &lt; 5 \mid   t &gt; 5)</math><br/>cout &lt;&lt; "YES";<br/>else<br/><math>\text{count} \ll \text{"NO";}</math><br/>return 0:</iostream> |                                                                                                    |  |

Было проведено 9 запусков программы, при которых в качестве значений переменных *s и t* вводились следующие пары чисел:  $(2, 5)$ ;  $(5, 2)$ ;  $(4, 4)$ ;  $(2, -2)$ ;  $(3, 1)$ ;  $(8, 3)$ ;  $(9, -7)$ ;  $(7, 7)$ ;  $(4, 6)$ .

Сколько было запусков, при которых программа напечатала «YES»?

27. Доступ к файлу com.pas, находящемуся на сервере net.ru, осуществляется по протоколу http. Фрагменты адреса файла закодированы буквами от А до Ж. Запишите последовательность этих букв, кодирующую адрес указанного файла в сети Интернет.

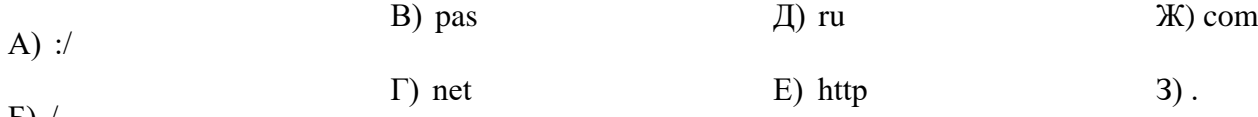

 $\mathbf{D}$ ) /

28. В таблице приведены запросы и количество страниц, которые нашел поисковый сервер по этим запросам в некотором сегменте Интернета:

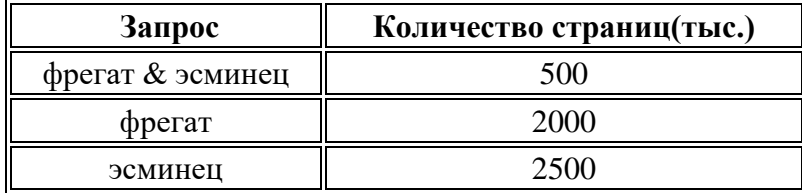

Сколько страниц (в тысячах) будет найдено по запросу фрегат | эсминец?

**29.**На рисунке  — схема дорог, связывающих города А, Б, В, Г, Д, Е, Ж, З, И. По каждой дороге можно двигаться только в одном направлении, указанном стрелкой. Сколько существует различных путей, ведущих из города А в город И, проходящих через город В?

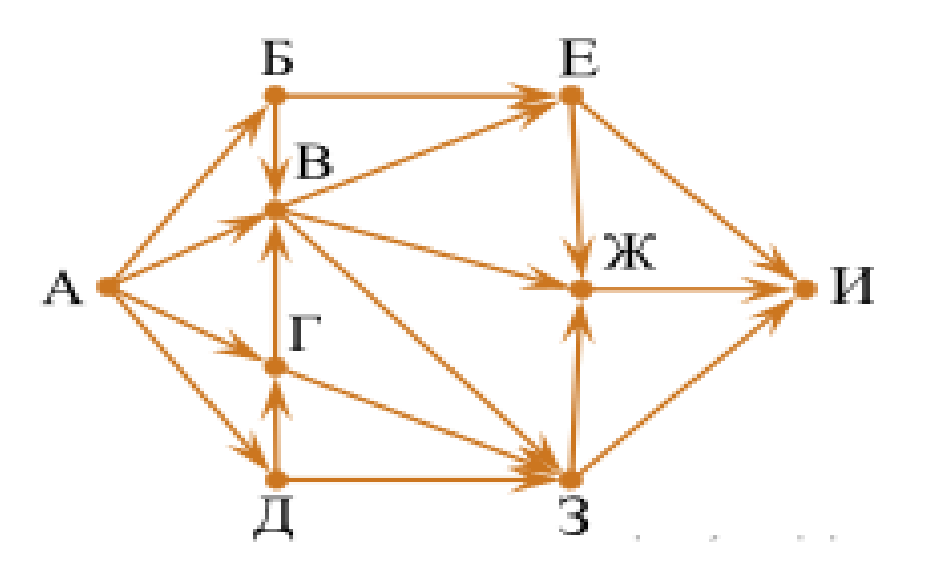

**30.**Переведите двоичное число 1110110 в пятеричную систему счисления.